## **PROYEK AKHIR**

# <span id="page-0-0"></span>**SISTEM INFORMASI PEMBELIAN DAN PENJUALAN ALAT TULIS KANTOR PADA TOKO KAMAJAYA**

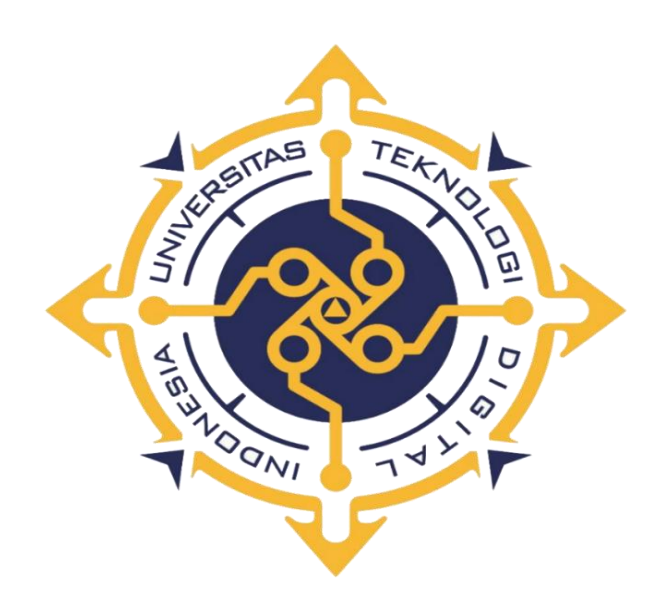

#### **MUHAMAD NUR HIDAYAT**

## **NIM : 203210014**

## **PROGRAM STUDI SISTEM INFORMASI AKUNTANSI**

## **PROGRAM DIPLOMA TIGA**

# **FAKULTAS TEKNOLOGI INFORMASI**

**UNIVERSITAS TEKNOLOGI DIGITAL INDONESIA YOGYAKARTA**

**2023**

#### **PROYEK AKHIR**

# **SISTEM INFORMASI PEMBELIAN DAN PENJUALAN ALAT TULIS KANTOR PADA TOKO KAMAJAYA**

**Diajukan sebagai salah satu syarat untuk menyelesaikan studi**

**Program DiplomaTiga**

**Program Studi Sistem Informasi** 

**AkuntansiFakultas Teknologi Informasi**

**Universitas Teknologi Digital Indonesia**

**Yogyakarta**

**Disusun Oleh**

#### **MUHAMAD NUR HIDAYAT**

**NIM : 203210014**

**PROGRAM STUDI SISTEM INFORMASI AKUNTANSI PROGRAM DIPLOMA TIGA FAKULTAS TEKNOLOGI INFORMASI UNIVERSITAS TEKNOLOGI DIGITAL INDONESIAYOGYAKARTA**

**2023**

#### **HALAMAN PERSETUJUAN**

#### **PROYEK AKHIR**

<span id="page-2-0"></span>**Judul : Sistem Informasi Pembelian dan Penjualan Alat Tulis** 

**Kantor pada Toko Kamajaya**

**Nama : Muhamad Nur Hidayat**

**NIM : 203210014**

**Program Studi : Sistem Informasi Akuntansi**

**Semester : Genap**

**Tahun Akademik : 2022/2023**

Telah diperiksa dan disetujui untuk diujikan dihadapan Dewan Penguji Proyek Telah diperiksa dan disetujui untuk diujikan dihadapan Dewan Penguji Proyek

**Akhir** 

 $Y \times Y$ 

 $2023$ Dosen Pembimbing,

Dosen Pembimbing,

 $AB$ 

Aloysius Agus Subagyo, S.E., M.Si.

NIDN : 05010975

#### **HALAMAN PENGESAHAN**

#### **PROYEK AKHIR**

# <span id="page-3-0"></span>**KANTOR PEMBELIAN DAN PENJUALAN ALAT TULIS<br>KANTOR PADA TOKO KAMAJAYA**

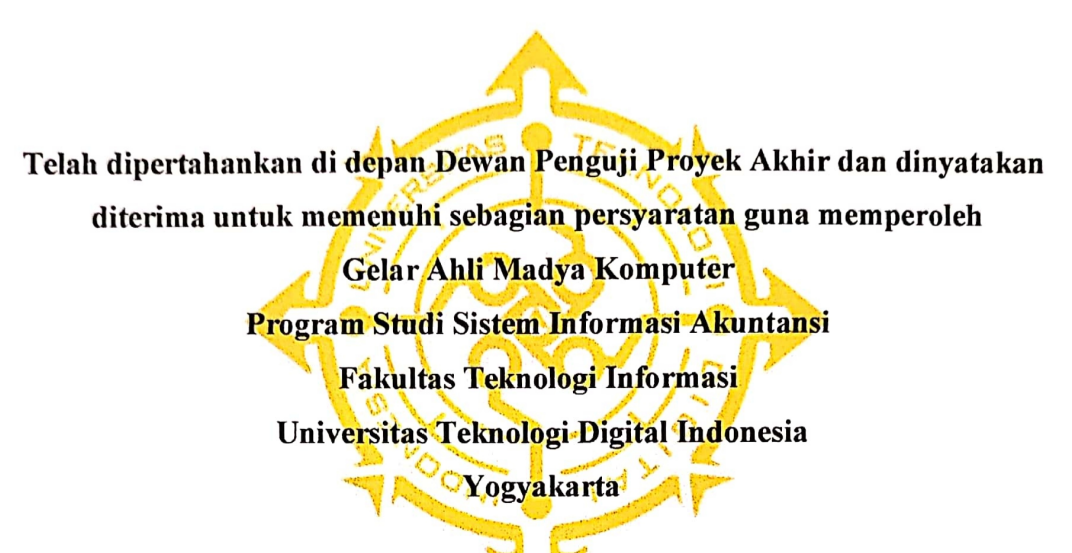

**ADUSTUC** Yogyakarta, ...  $... 2023$ 

 $\mathbf{M}$ Dewan Penguji 1. Sur Yanti, S.E., M.Sc. 0510067601 2. Endang Wahyuningsih, S.Kom., M.Cs. 0525027601 3. Aloysius. Agus Subagyo, S.E., M.Si. 0501097501

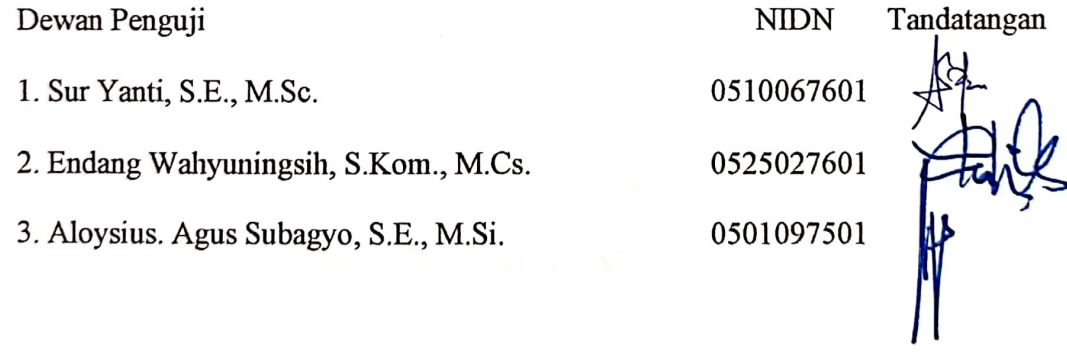

Mengetahui Ketua Program Studi Sistem Informasi Akuntansi INIVERS Endang Wahyuningsih, S.Kom., M.Cs. S.Kom., M.Cs. Amingsih. NIDN : 0525027601

## **PERNYATAAN KEASLIAN PROYEK AKHIR**

<span id="page-4-0"></span>Dengan ini saya menyatakan bahwa naskah Proyek Akhir ini belum pernah diajukan untuk memperoleh gelar Ahli Madya Sistem Informasi Akuntansi di suatu Perguruan Tinggi dan sepanjang pengetahuan saya tidak terdapat karya atau pendapat yang pernah ditulis atau diterbitkan oleh orang lain, kecuali yang secara sah diacu dalam naskah ini dan disebutkan dalam daftar pustaka.

Yogyakarta, ……………………… 2023 Muhamad Nur Hidayat

NIM : 203210014

#### **HALAMAN PERSEMBAHAN**

<span id="page-5-0"></span>Sangat banyak perjuangan dan pengorbanan untuk membuat karya yang sederhana ini, Karya tulis ini saya persembahkan kepada :

- 1. Allah SWT. Alhamdulillahirabbil'alamin, atas segala rahmat dan segala nikmat serta karunia-Nya memberikan kekuatan dan pertolongan sehingga karya tulis ini mampu saya selesaikan dengan baik, tiada daya upaya atas kehendak-Nya. Semoga karya tulis saya ini menjadi salah satu bentuk ibadah dan bermanfaat untuk orang lain. Amin ya rabbal'alamiin.
- 2. Kedua yaitu orangtua saya yang sangat saya sayangi dan cintai yang selalu memberikan dukungan serta mendoakan saya. Kakak dan adik saya yang saya sayangi, kalianlah yang menjadi motivasi dan semangat untuk segera menyelesaikan karya tulis ini. Atas semua doa dan dukungan yang telah kalian berikan saya mampu sampai tahap ini menyelesaikan karya tulis sederhana ini. Terimakasih.
- 3. Dosen-dosen dari Prodi SIA, Bu dara, Bu Endang, Pak Alo, Pak Bambang, dan Pak Heru dan yang tidak mampu saya sebutkan namanya satu persatu, terimaksih atas bimbingan, dorongan, serta doa dari Bapak/Ibu sehingga saat ini saya dapat menyelesaikan karya tulis ini dengan tepat waktu.
- 4. Teman-Teman seperjuangan SIA angkatan 20. Terimakasih karena selama ini telah terjalin persahabatan serta saling peduli. Semoga persahabatan ini tidak akan selesai sampai disini saja.

#### **HALAMAN MOTTO**

<span id="page-6-0"></span>" Maka sesungguhnya bersama kesulitan ada kemudahan. Maka apabila engkau telah selesai (dari suatu urusan), tetaplah bekerja keras (untuk urusan lain). Dan hanya kepada TUHAN mu lah engkau berharap " (QS. Al-Insyirah, 6-8)

" Selalu ada harga dalam sebuah proses. Nikmati saja lelah-lelah itu. Lebarkan lagi rasa sabar itu. Semua yang kau investasikan untuk menjadikan dirimu serupa yang kau impikan, mungkin tidak akan selalu berjalan lancar. Tapi, gelombanggelombang itu yang nanti bisa kau ceritakan " (Boy Candra)

#### **KATA PENGANTAR**

<span id="page-7-0"></span>Dengan mengucapkan puji syukur atas nikmat yang diberikan Allah SWT. Dan tak lupa shalawat serta salam semoga tercurahkan kepada Nabi Besar Muhammad SAW. Penulis dapat menyelesaikan tugas akhir ini dengan baik. Peneliti sangat menyadari tugas akhir ini masih jauh dari sempurna. Namun demikian penulis berharap tugas akhir ini dapat memenuhi persyaratan guna memperoleh gelar diploma (D-3) dalam bidang Sistem Informasi Akuntansi Universitas Teknologi Digital Indonesia.

Tugas akhir yang berjudul "Sistem Informasi Pembelian Dan Penjualan Alat Tulis Pada Toko Kamajaya" akhirnya dapat diselesaikan sesuai dengan yang diharapkan. Dalam penyusunan naskah tugas akhir ini tidak akan terlaksana tanpa dukungan, bimbingan dan petunjuk dari semua pihak yang telah membantu sehingga naskah tugas akhir ini dapat diseleaikan dengan baik. Penulis mengucapkan terima kasih kepada:

- 1. Kepada Allah SWT atas segala nikmat dan hidayah-nya sehingga penulis dapat menyelesaikan Laporan Kerja Praktik ini dengan baik.
- 2. Bapak Ir. Totok Suprawoto, M.M., M.T. selaku Rektor Universitas Teknologi Digital Indonesia.
- 3. Bapak Ir. Muhammad Guntara, M.T. selaku Dekan Fakultas Teknologi Informasi Universitas Teknologi Digital Indonesia.
- 4. Ibu Endang Wahyuningsih, S.Kom., M. Cs. selaku Kaprodi Sistem Informasi Akuntansi Universitas Teknologi Digital Indonesia.
- 5. Bapak Al. Agus Subagyo, S.E., M.Si. selaku Dosen Pembimbing tugas. akhir yang selalu memberikan bimbingan, arahan serta motivasi.
- 6. Seluruh dosen di Jurusan Sistem Informasi Akuntansi Universitas Teknologi Digital Indonesia yang selama ini telah membagikan ilmunya.
- 7. Kedua orangtua selalu memberikan dukungan dan doa.

8. Kakak dan adik yang selalu memberi dorongan dan motivasi.

Penulis menyadari pada Tugas Akhir ini masih terdapat banyak kekurangan dikarenakan keterbatasan ilmu pengetahuan dan wawasan yang penulis miliki. Untuk itu saya selaku penulis mohon maaf atas segala kekurangan tersebut.

Yogyakarta, 25 Juli 2023

 $\int$ 

 **Muhamad Nur Hidayat 203210014**

# **DAFTAR ISI**

<span id="page-9-0"></span>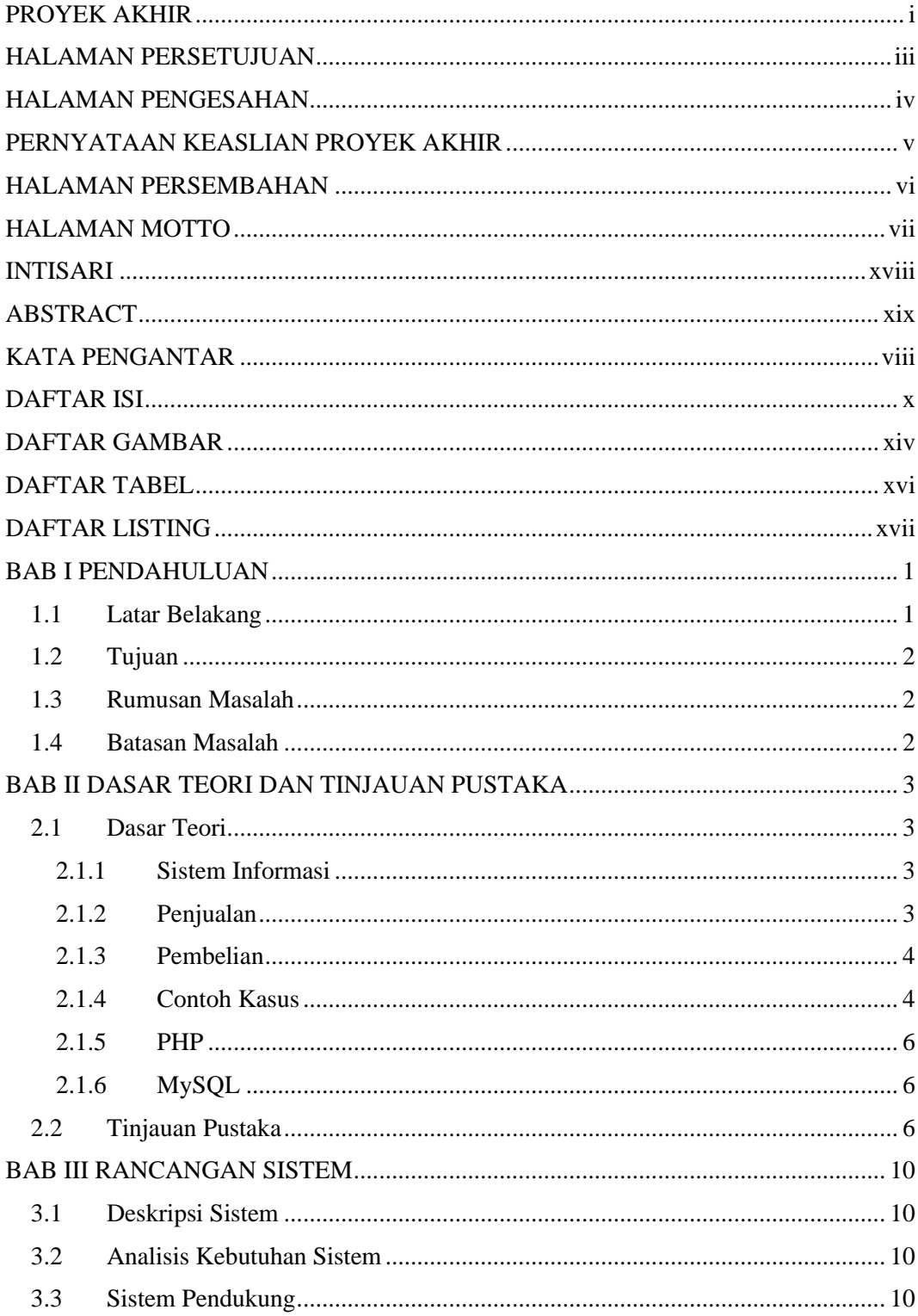

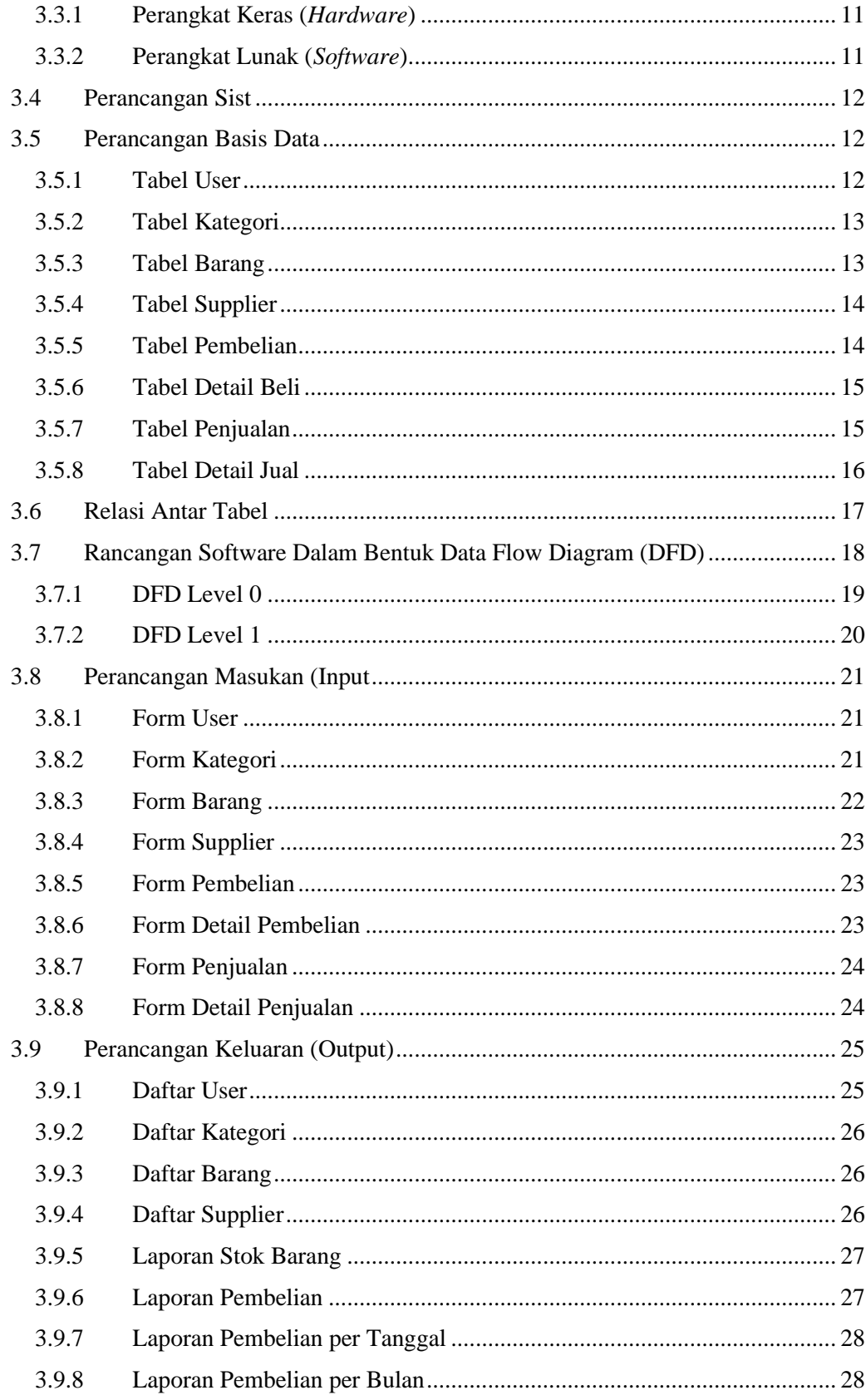

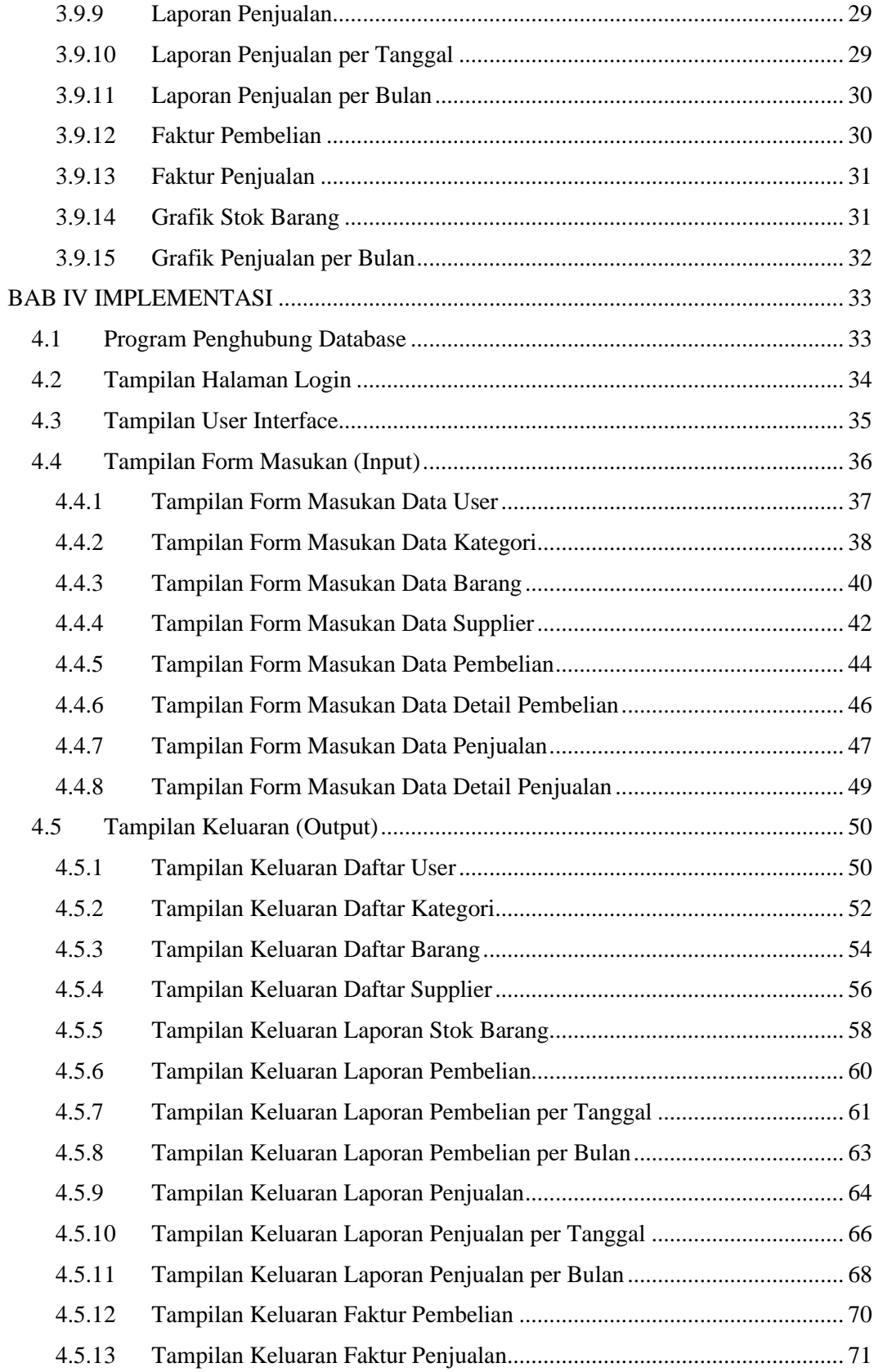

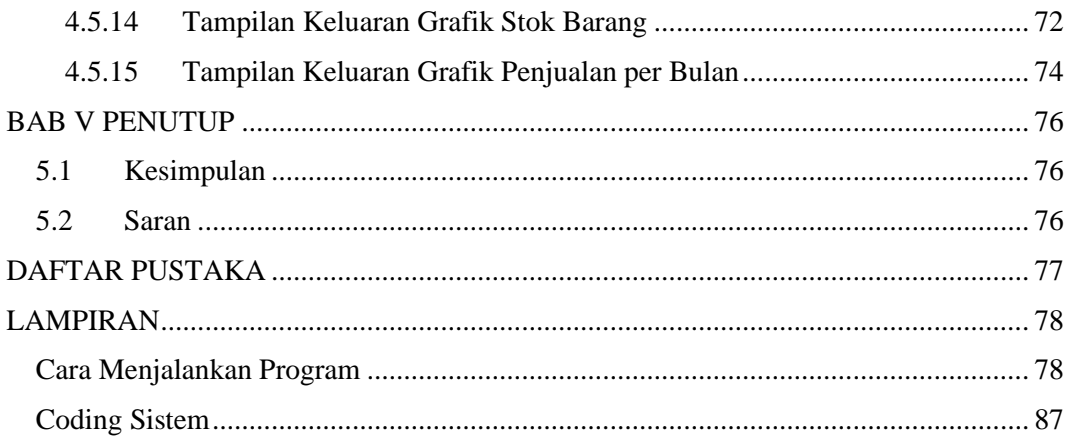

# **DAFTAR GAMBAR**

<span id="page-13-0"></span>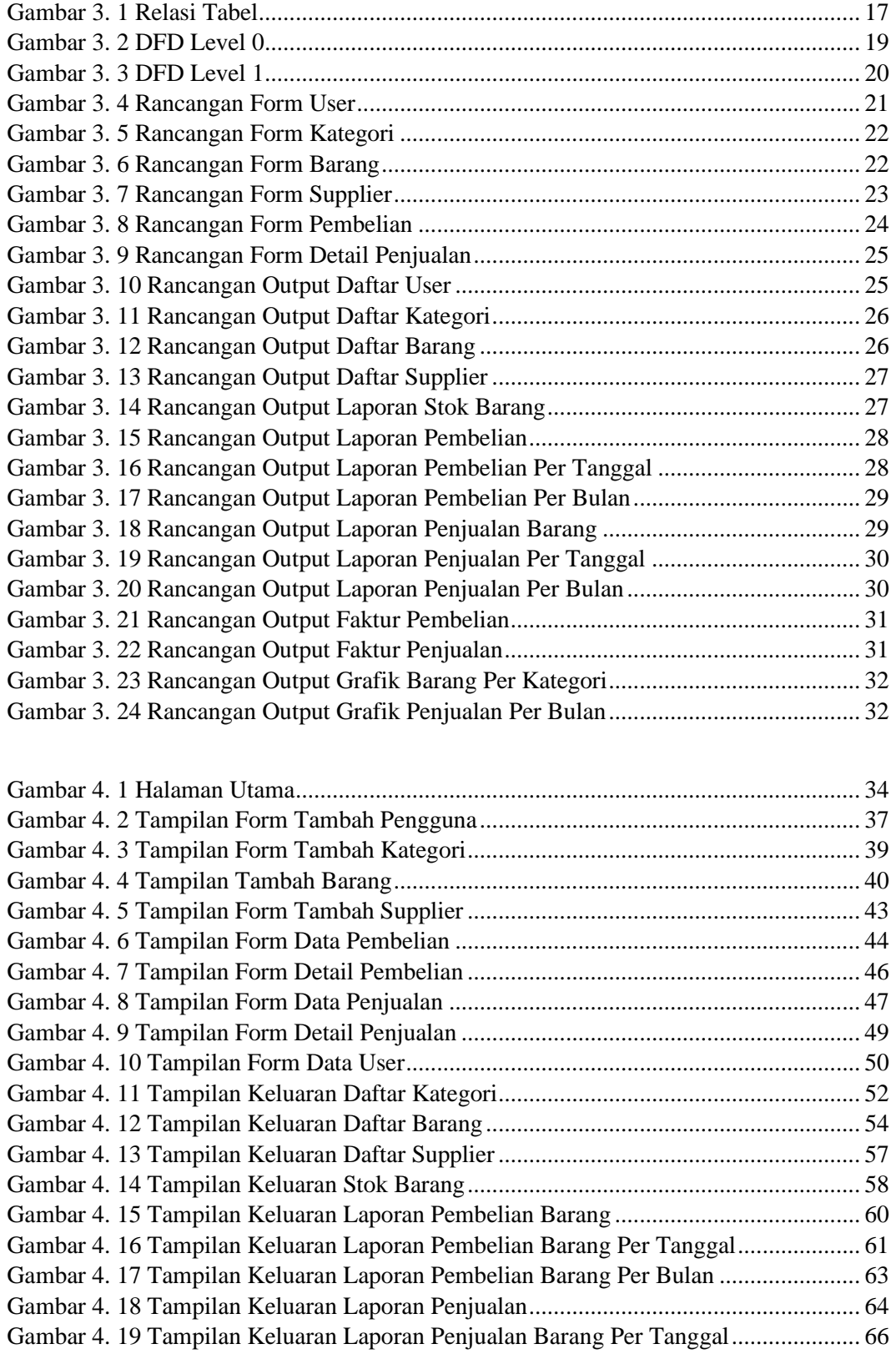

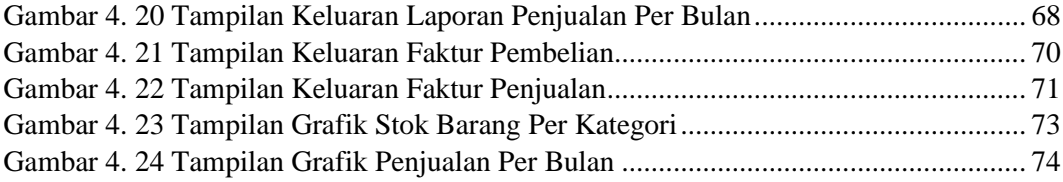

# **DAFTAR TABEL**

<span id="page-15-0"></span>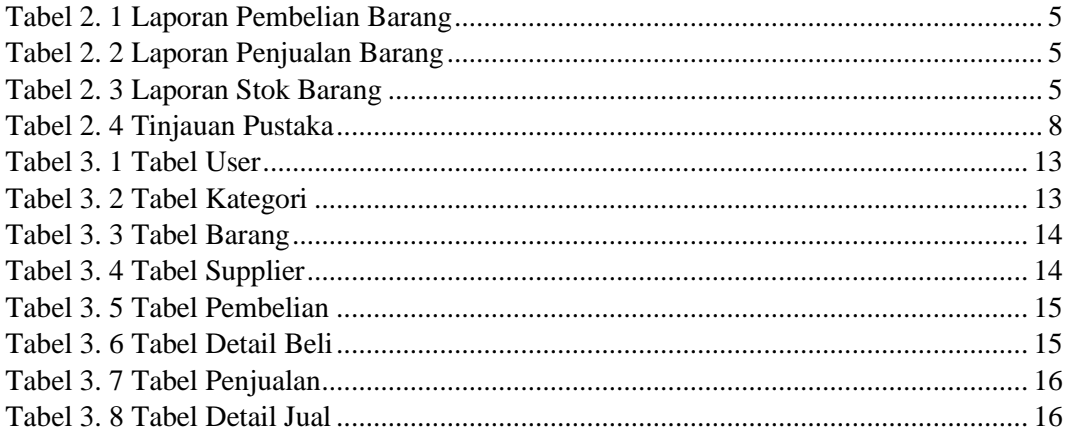

# **DAFTAR LISTING**

<span id="page-16-0"></span>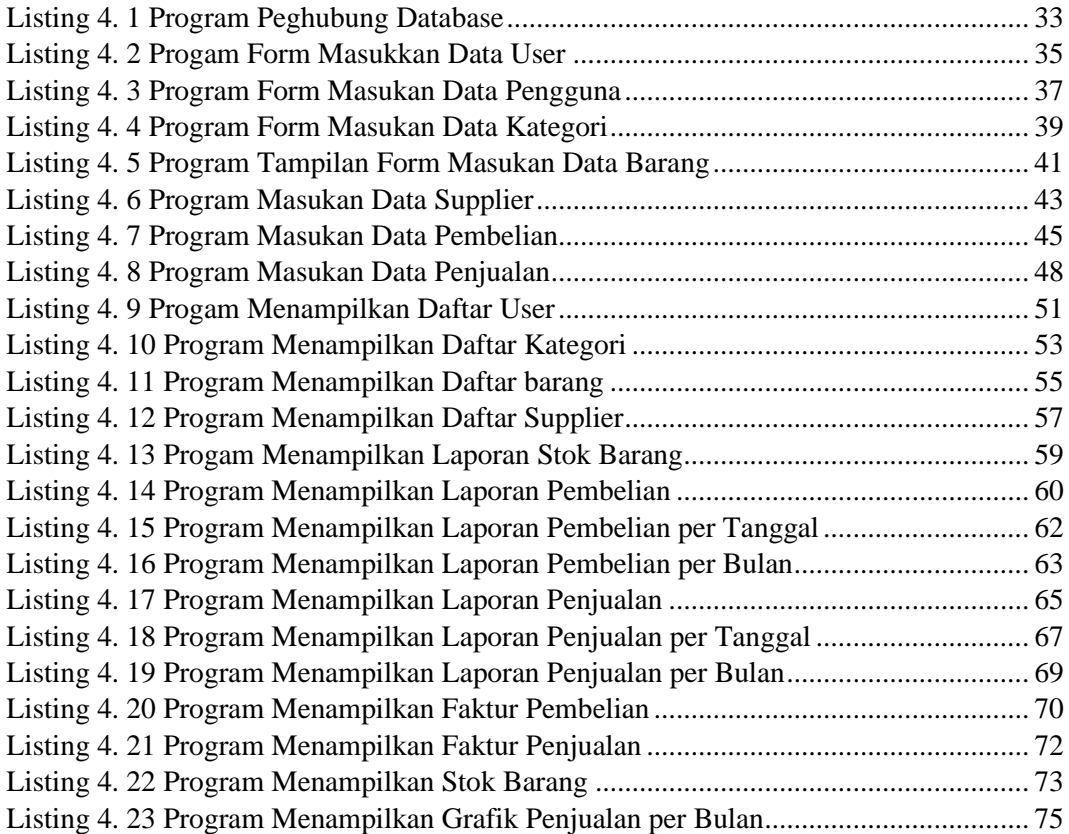

#### **INTISARI**

# <span id="page-17-0"></span>**SISTEM PENGGAJIAN PADA SISTEM INFORMASI PEMBELIAN DAN PENJUALAN ALAT TULIS KANTOR PADA TOKO KAMAJAYA**

**Oleh**

**Muhamad Nur Hidayat 203210014**

# **Program Studi Sistem Informasi Akuntansi Universitas Teknologi Digital Indonesia**

Sebuah aplikasi sangat dibutuhkan dalam setiap organisasi bisnis, yang berfungsi sebagai pendukung pelayanan bisnis. Misalnya saja di bidang organisasi bisnis penjualan, aplikasi sangat dibutuhkan untuk mengelola data pemasok, barang dan transaksi. Toko Kamajaya adalah salah satu usaha bisnis penjualan alat tulis kantor yang membutuhkan aplikasi sebagai pedukung pelayanan dimana setiap bulannya Toko Kamajaya melakukan pembelian barang yang nantinya digunakan sebagai stok penjualan barang untuk kemudian dijual kepada pelanggan. Aplikasi penjualan alat tulis kantor ini dibangun dengan menggunakan bahasa pemrograman Web (PHP) dengan dengan framework Codeigniter. Sedangkan database yang digunakan adalah databaseMySQL.

Kata Kunci : *Aplikasi, Penjualan, MySQL, Codeigniter.*

#### **ABSTRACT**

# <span id="page-18-0"></span>**PAYROLL SYSTEM IN THE PURCHASE AND SALES INFORMATION SYSTEM OF OFFICE SUPPLIES AT KAMAJAYA STORE**

**By**

**Muhamad Nur Hidayat 203210014**

# **Accounting Information Systems Program Digital Technology University of Indonesia**

An application is highly needed in every business organization, functioning as a support for business services. For instance, in the field of sales business organizations, an application is crucial for managing supplier data, products, and transactions. Kamajaya Store is one of the office supplies sales businesses that requires an application to support its services, where every month, the store makes purchases of goods that will be used as stock for sales to customers. This office supplies sales application is built using the Web programming language (PHP) with the Codeigniter framework. The database used is MySQL.

Keywords: *Application, Sales, MySQL, Codeigniter.*